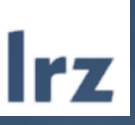

# HPC User and Project Administration GCS Projects and Applications on SuperMUC-NG

## Required tools for application and project administration of GCS Projects on SuperMUC-NG

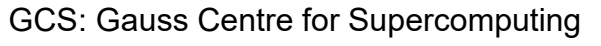

<https://jards.gauss-centre.eu/gcshome/>

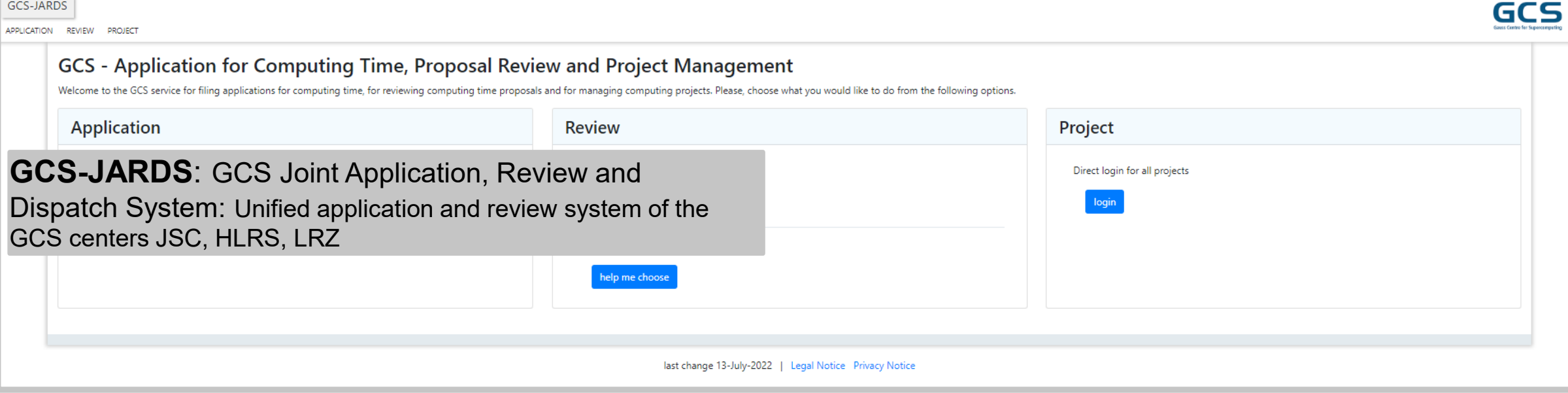

# Required tools for application and project administration of GCS Projects on SuperMUC-NG (SNG)

GCS: Gauss Centre for Supercomputing

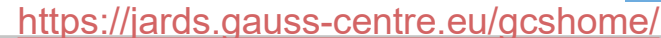

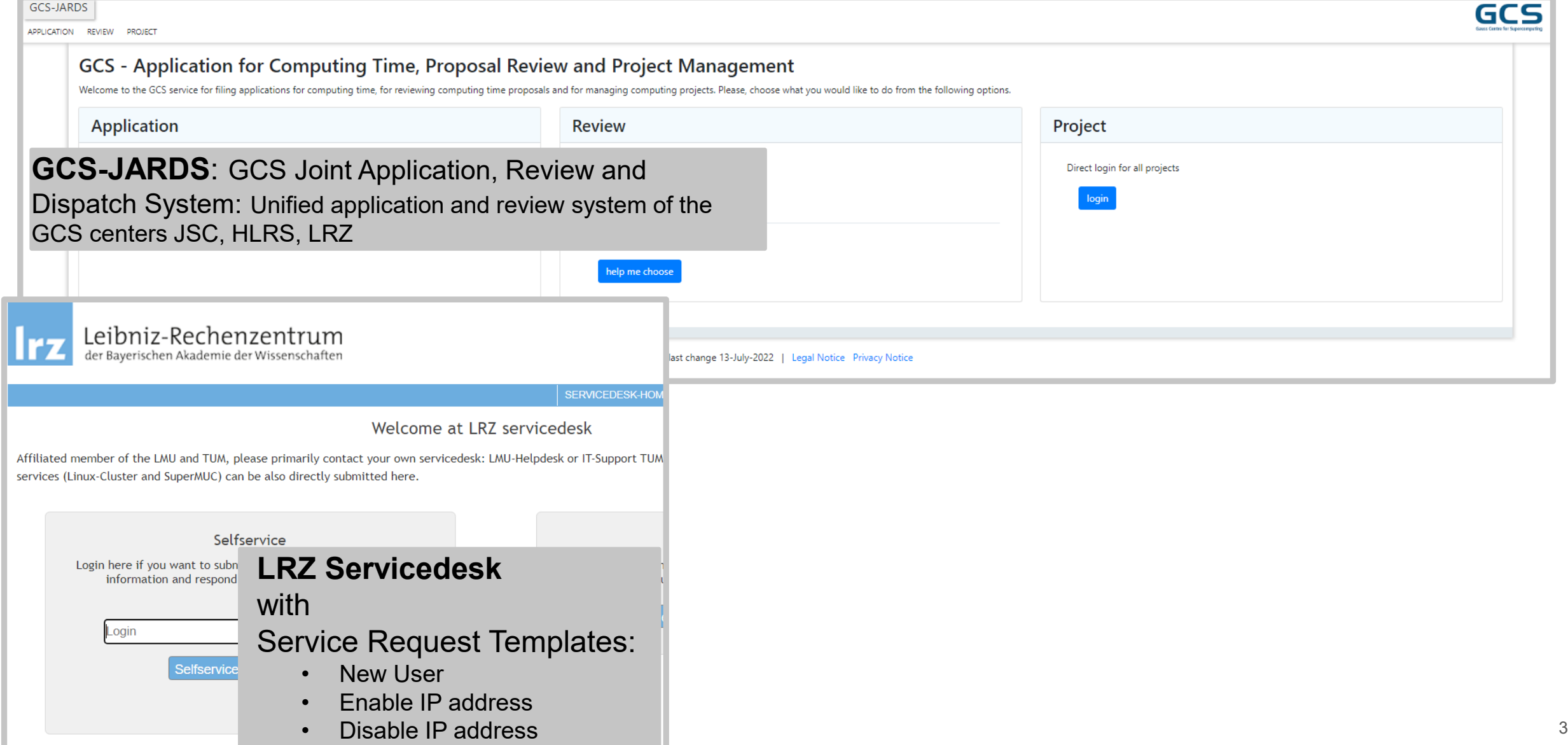

# Required tools for application and project administration of GCS Projects on SuperMUC-NG (SNG)

GCS: Gauss Centre for Supercomputing

<https://jards.gauss-centre.eu/gcshome/>

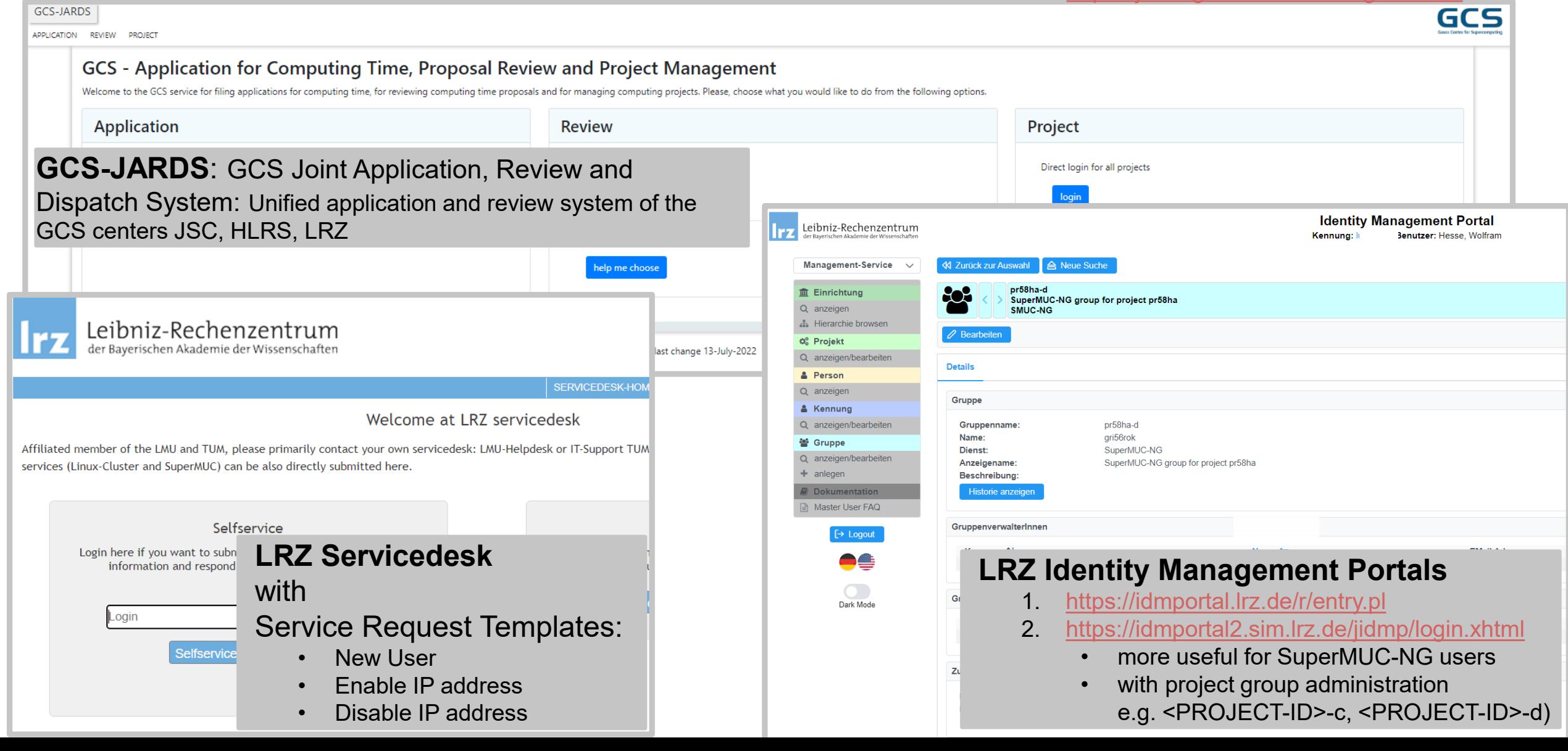

# Overview of GCS Application for Computing Time on SuperMUC-NG

Please, choose the project type you would like to apply for or extend:

GCS Large Scale Project (next call open 10 July 2023 - 14 August 2023, 5pm CEST)

 $\circlearrowright$  These are projects that require at least 2% of the systems' annual production in terms of estimated availabiity of at least on GCS system, i.e.

- >= 100 Mcore-h on Hawk at HLRS
- $\rightarrow$   $\ge$  = 45 Mcore-h on SuperMUC-NG at LRZ
- > > = 45000 EFLOP per year on JUWELS at JSC

For details, please see the fact sheets of HAWK, SuperMUC-NG and JUWELS.

#### **GCS Regular Projects**

 $\heartsuit$  These are production projects which do not fall into the category "Large Scale project".

Applications for HLRS and LRZ resources possible anytime, for JSC resources (next call open 10 July 2023 - 14 August 2023, 5pm CEST)

#### **GCS Test Projects (application possible anytime)**

O These are projects meant for performing test on the GCS member centres' high-end systems in order to prepare applications for Regular or Large Scale Projects.

#### **GCS Timeframe Extension (application possible anytime)**

 $\circlearrowright$  Application for a timeframe ("cost-neutral") extension of an existing project at HLRS or LRZ.

#### **GCS Centres**

Please choose the GCS Centre(s) and system(s) you would like to apply for or extend:

 $\Box$  HLRS

 $\Box$  JSC

### **GCS-JARDS Application view**

### **GCS (sub)project/application types:**

### **Large Scale** projects

- LRZ/JSC/HLRS: Fixed Date Call (spring, autumn)
- LRZ:  $>= 45$  Mcore-h p.a.
- Mentoring as additional support

### **Regular** projects

- LRZ/HLRS: Rolling Call (applications can be uploaded
	- throughout the year)
- LRZ:  $<$  45 Mcore-h p.a.

### **Test** projects

- LRZ/JSC/HLRS: Rolling Call
- LRZ: 300K core-h

**Timeframe extension** (project extension without additional computing time; cost-neutral)

# Overview of GCS Application for Computing Time on SuperMUC-NG

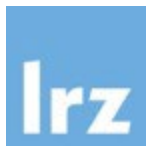

6

Please, choose the project type you would like to apply for or extend:

GCS Large Scale Project (next call open 10 July 2023 - 14 August 2023, 5pm CEST)

 $\circlearrowright$  These are projects that require at least 2% of the systems' annual production in terms of estimated availabiity of at least on GCS system, i.e.

- $\rightarrow$   $\ge$  = 100 Mcore-h on Hawk at HLRS
- $\rightarrow$   $\ge$  = 45 Mcore-h on SuperMUC-NG at LRZ
- > > = 45000 EFLOP per year on JUWELS at JSC

For details, please see the fact sheets of HAWK, SuperMUC-NG and JUWELS.

#### **GCS Regular Projects**

 $\bigcirc$  These are production projects which do not fall into the category "Large Scale project".

Applications for HLRS and LRZ resources possible anytime, for JSC resources (next call open 10 July 2023 - 14 August 2023, 5pm CEST)

#### **GCS Test Projects (application possible anytime)**

 $\circlearrowright$  These are projects meant for performing test on the GCS member centres' high-end systems in order to prepare applications for Regular or Large Scale Projects.

#### **GCS Timeframe Extension (application possible anytime)**

 $\mathcal{L}$  and Project Administration and Project Administration

 $\circlearrowright$  Application for a timeframe ("cost-neutral") extension of an existing project at HLRS or LRZ.

#### **GCS Centres**

Please choose the GCS Centre(s) and system(s) you would like to apply for or extend:

 $\Box$  HLRS

 $\Box$  JSC

### **GCS-JARDS Application view**

### **GCS application categories**

### **New** project application for

- Regular,
- Test or
- **Large Scale**

### **Extension**/modification of existing

- Regular,
- Test or
- Large Scale
- $\rightarrow$  local project ID at LRZ not changed
- $\rightarrow$  after successful application, project may be recharged with **additional computing time**
- $\rightarrow$  change of project type possible

# Typical/ideal application process for GCS **regular** projects on SuperMUC-NG

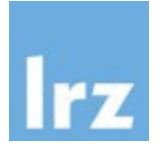

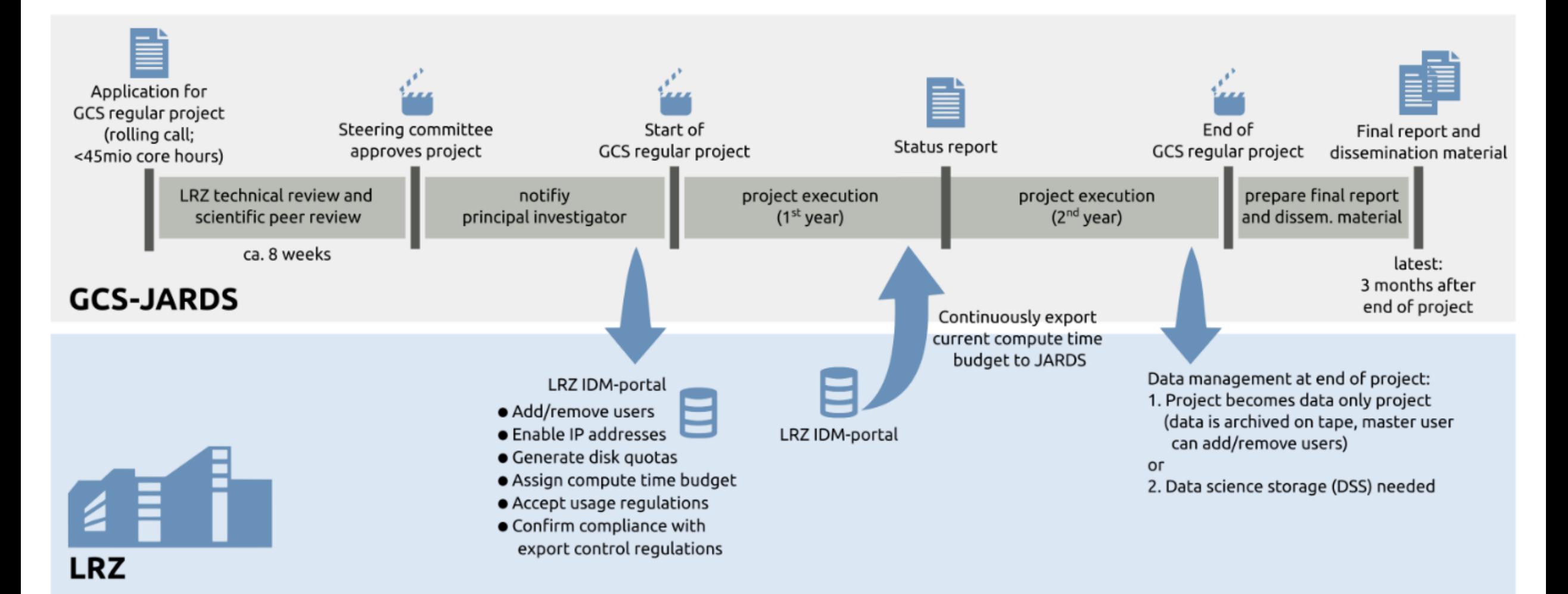

# Typical/ideal application process for GCS regular projects on SuperMUC-NG

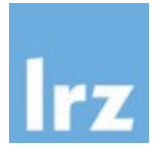

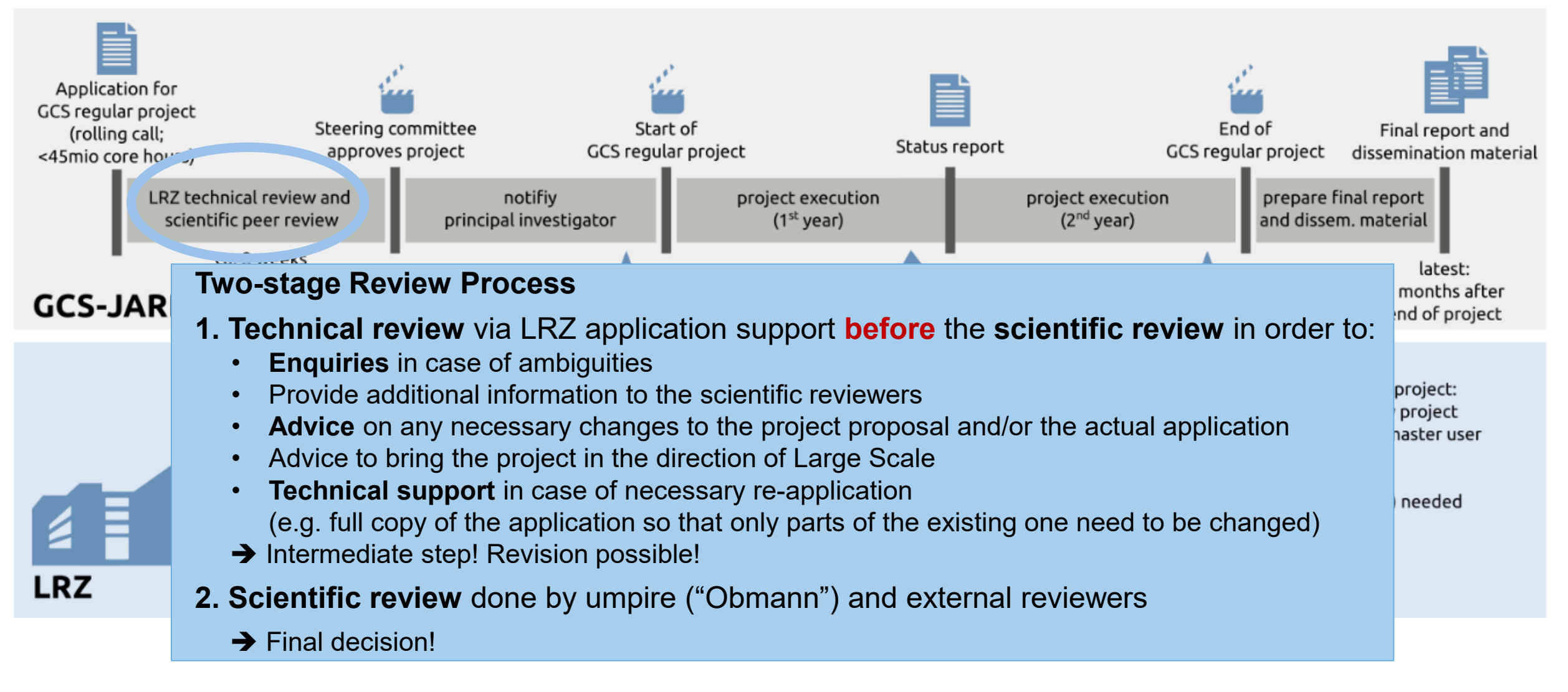

# Remarks to GCS-JARDS Project Overview + Upload of final Report

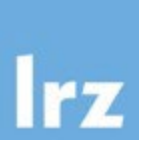

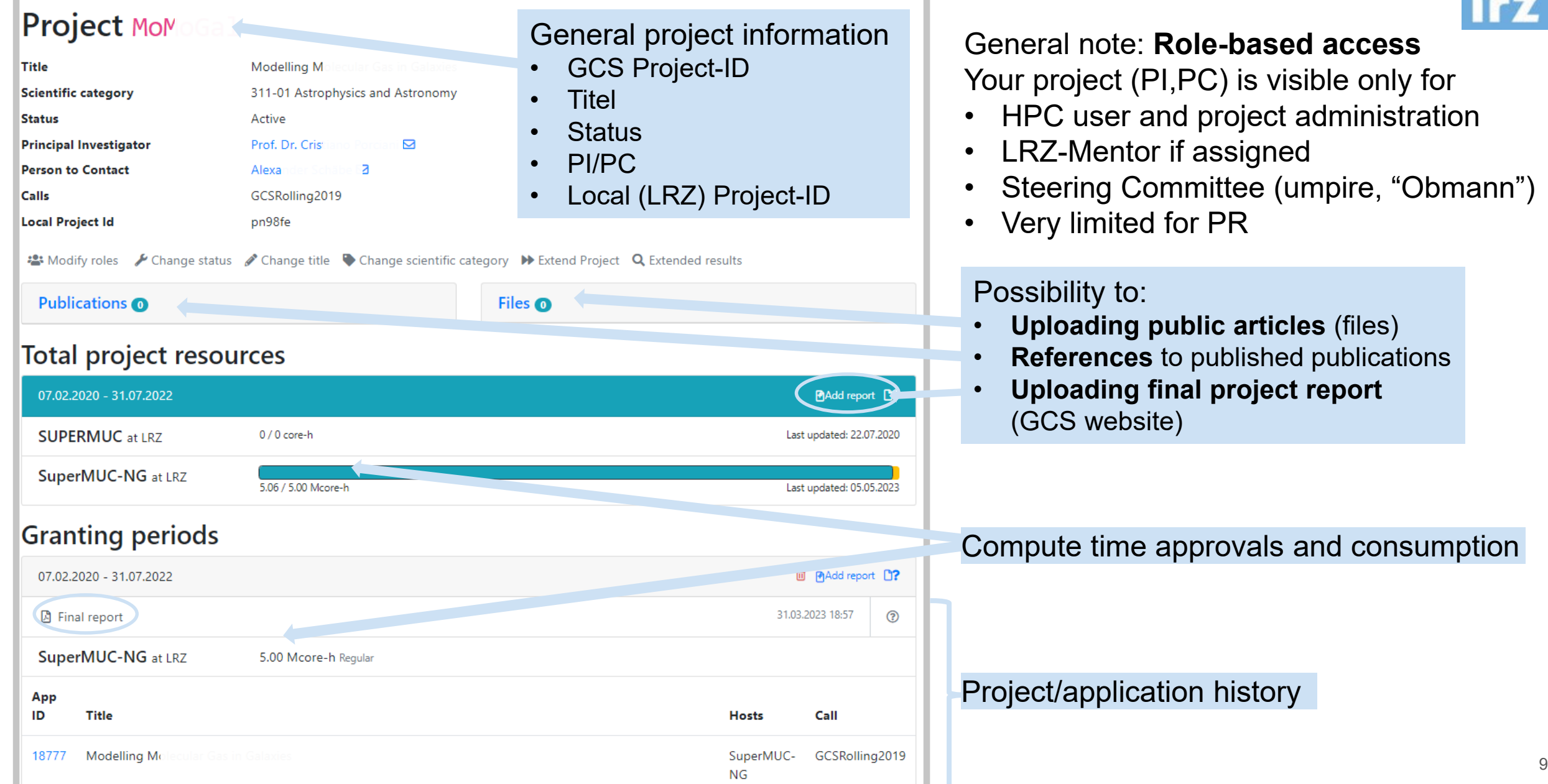